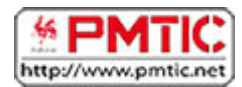

# L'ORDINATEUR

# Les composants

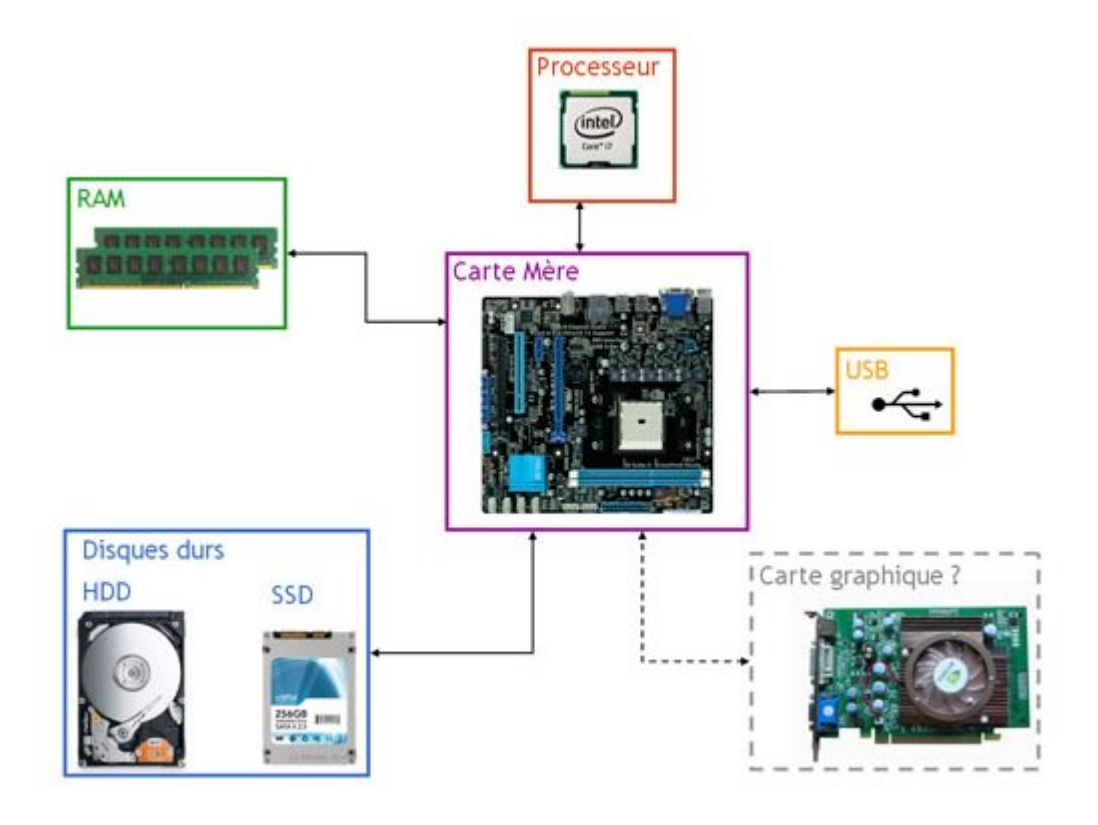

## La carte mère

Elle se trouve au centre de l'ordinateur et connecte tous les composants PC. La carte mère contient les connexions pour le processeur, la mémoire et les unités de stockage. Elle intègre également souvent une carte graphique et une carte son.

#### Le processeur

C'est le cerveau de l'ordinateur. Il réalise tous les calculs nécessaires au fonctionnement de l'ordinateur.

## Fréquence

C'est notamment la fréquence du processeur, c'est-à-dire la vitesse à laquelle il travaille, qui détermine la rapidité de votre ordinateur. Si la fréquence est 2 fois plus rapide, le processeur pourra traiter une action 2 fois plus vite.

Idéalement, on choisit la fréquence la plus grande possible mais elle sera limitée par le prix. Remarque : pour un portable, il faut garder à l'esprit que un processeur rapide sera gourmand en énergie et donc limitera l'autonomie de votre portable.

# Nombre de cœurs

Depuis le lancement du premier ordinateur sur le marché, les demandes en capacité de calcul sont devenues de plus en plus importantes. Pour cette raison, progressivement, les ordinateurs sont devenus "multicoeurs" c'est-à-dire qu'ils possèdent plusieurs processeurs pour effectuer plus rapidement les tâches demandées. Ainsi, un ordinateur à quadruplecœur pourra traiter 2 fois plus de choses en même temps qu'un ordinateur double-cœur. Attention cependant, tous les logiciels ne savent pas exploiter correctement les nombreux cœurs.

Remarque : les Smartphones et les ordinateurs portables sont également équipés de plusieurs cœurs (parfois jusqu'à 8 cœurs !).

# Le disque dur

C'est le support sur lequel on peut stocker des informations. Les capacités de stockage ne cessent d'augmenter et permettent donc d'enregistrer un grand nombre de données : documents, photos, films par exemple.

Il y a actuellement deux types de disques durs: **SSD** et **HDD**. Les SSD ont l'avantage d'être extrêmement rapides mais ils sont chers et de capacité limitée. Les disques durs HDD peuvent atteindre 3 To (3000 Giga) d'espace disque alors que les SSD dépassent rarement les 512 Go.

# La mémoire vive ou RAM (Random Access Memory)

C'est la mémoire temporaire de l'ordinateur, elle est essentielle puisque c'est là que sont stockés tous les fichiers sur lesquels l'utilisateur est en train de travailler. Plus cette mémoire est importante, plus l'ordinateur travaille facilement et rapidement et plus il peut gérer de tâches différentes.

On peut signaler que rien que le système d'exploitation Windows 8 a besoin de 2 Giga de ram pour fonctionner et il faut encore que les autres applications puissent travailler dans de bonnes condition.

La mémoire vive d'un ordinateur peut être augmentée grâce à l'ajout de barrettes de mémoire.

**Remarque** : actuellement, la plupart des portables sont équipés d'au moins 4 Giga de ram.

# La carte graphique ou vidéo

Elle permet de produire une image affichable sur un écran d'ordinateur. De nos jours les processeurs (et/ou la carte mère) possèdent une carte graphique intégrée. Cependant, vous pourrez, dans certains cas, ajouter une carte graphique par exemple pour utiliser certains jeux de simulation, utiliser des programmes de gestion d'images, de photos ou encore pour brancher plusieurs écrans votre ordinateur.

## La carte son

Permet d'écouter des fichiers audio. La plupart des ordinateurs actuels possèdent cette carte par défaut.

# Les périphériques

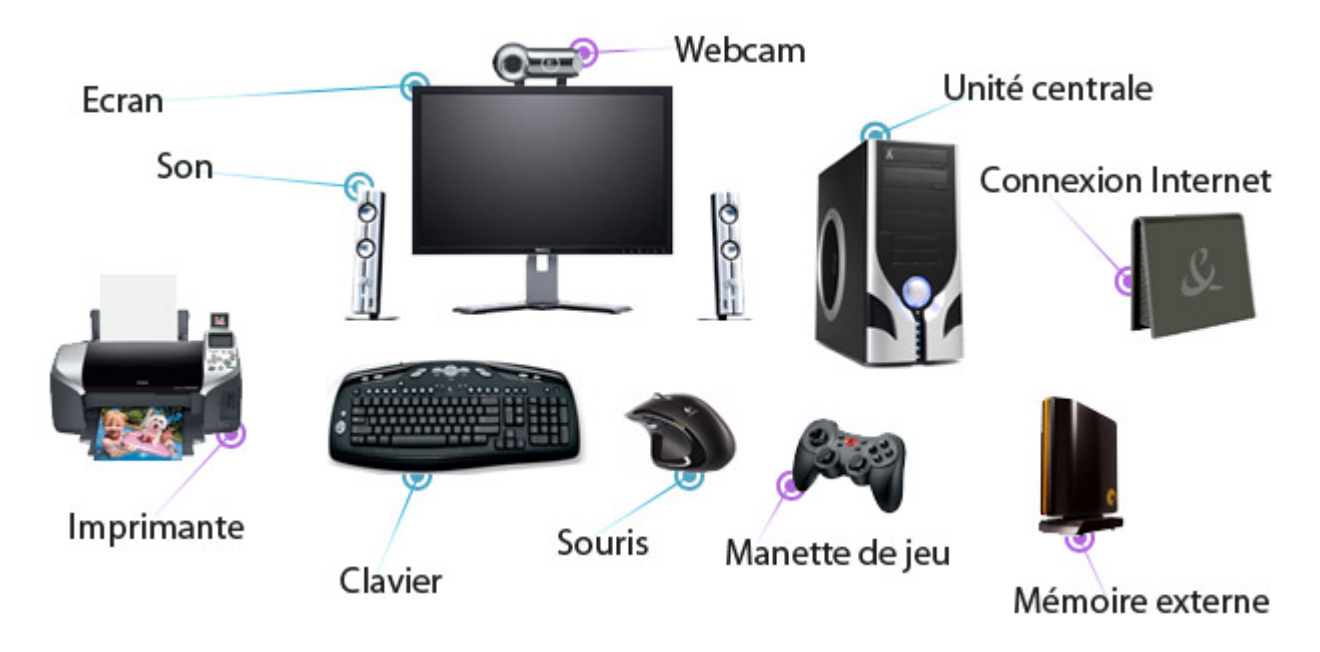

On appelle "périphérique" tout matériel électronique pouvant être raccordé à un ordinateur.

### **L'écran**

Il est nécessaire pour voir ce que fait l'ordinateur !

### **L'unité centrale**

Elle contient tous les composants de l'ordinateur : processeur, carte mère, disque dur, mémoire ram, …

#### **Le clavier et la souris**

Ils sont indispensables pour entrer en communication avec l'ordinateur. On les appelle des périphériques d'entrée.

#### **Les haut-parleurs**

Grâce à eux, vous pouvez écouter les fichiers son.

#### **Le micro-casque**

Si l'ordinateur est équipé du programme adéquat, le micro sert à enregistrer une source externe de son et à écouter des fichiers sons.

#### **La webcam**

Il s'agit d'une petite caméra à poser sur votre ordinateur et qui permet de filmer des images et de les transférer sur l'ordinateur.

#### **L'imprimante**

Elle permet d'imprimer sur papier des fichiers. On trouve les imprimantes à "jet d'encre" et les imprimantes "laser".

#### **Le scanner**

C'est une espèce de "photocopieuse", le scanner sert à convertir une page "papier" en fichier lisible par l'ordinateur.

#### **Le modem**

Il s'agit d'un petit boîtier qui permet de se connecter sur Internet.

#### **Disque dur externe**

C'est un disque dur conventionnel embarqué dans un boîtier solide et qui se connecte à un ordinateur en USB.

Vous pouvez l'utiliser pour sauvegarder les données de votre ordinateur ou enregistrer des fichiers plus lourds (films) et pouvoir les transporter. Il a une grande capacité (jusqu'à plusieurs Téra)

# Les périphériques sont souvent classés en 2 catégories :

- Les **périphériques d'entrée** qui servent à fournir des informations (ou des données) au système informatique.
- Les **périphériques de sortie** servent à faire sortir des informations du système informatique.

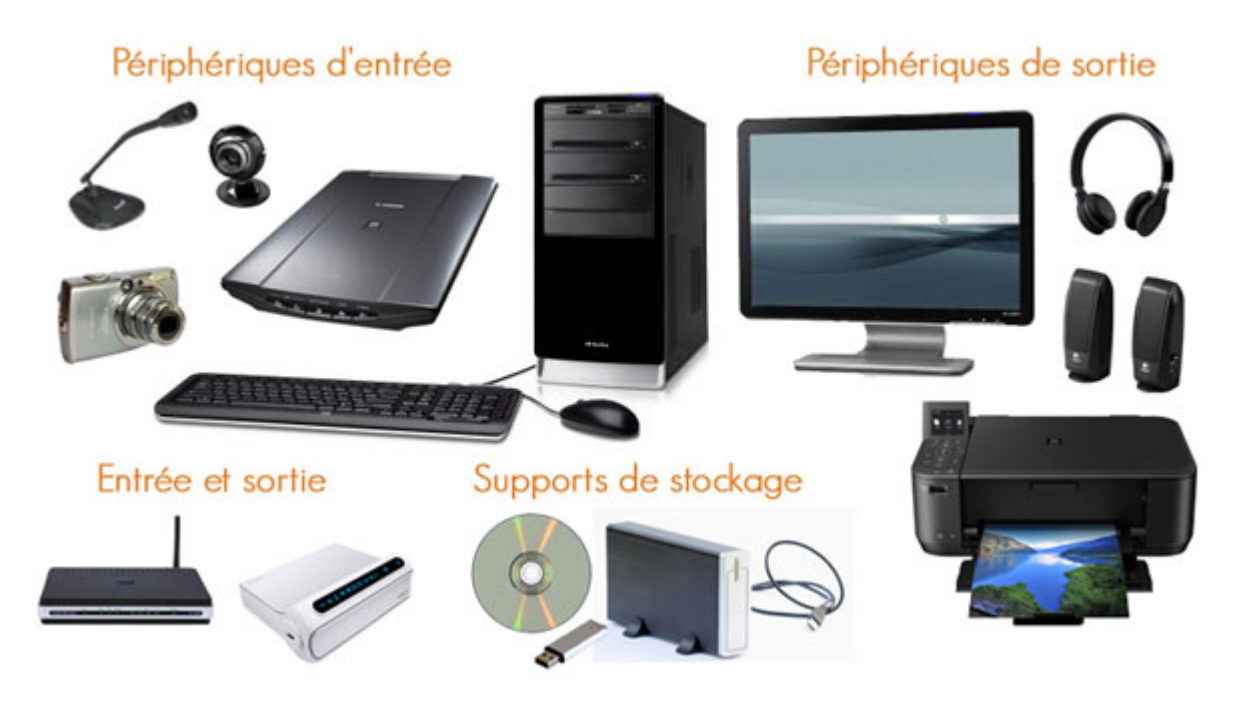

# L'USB (Universal Serial Bus)

Certains des périphériques se connectent à l'ordinateur via un câble USB. C'est un branchement rectangulaire qui se veut universel : presque tout le matériel actuel se branche via USB à votre ordinateur. Les ordinateurs fixes possèdent maintenant des ports USB à l'arrière comme à l'avant de l'unité centrale, mais aussi parfois sur votre écran. Il en est de même pour les ordinateurs portables.

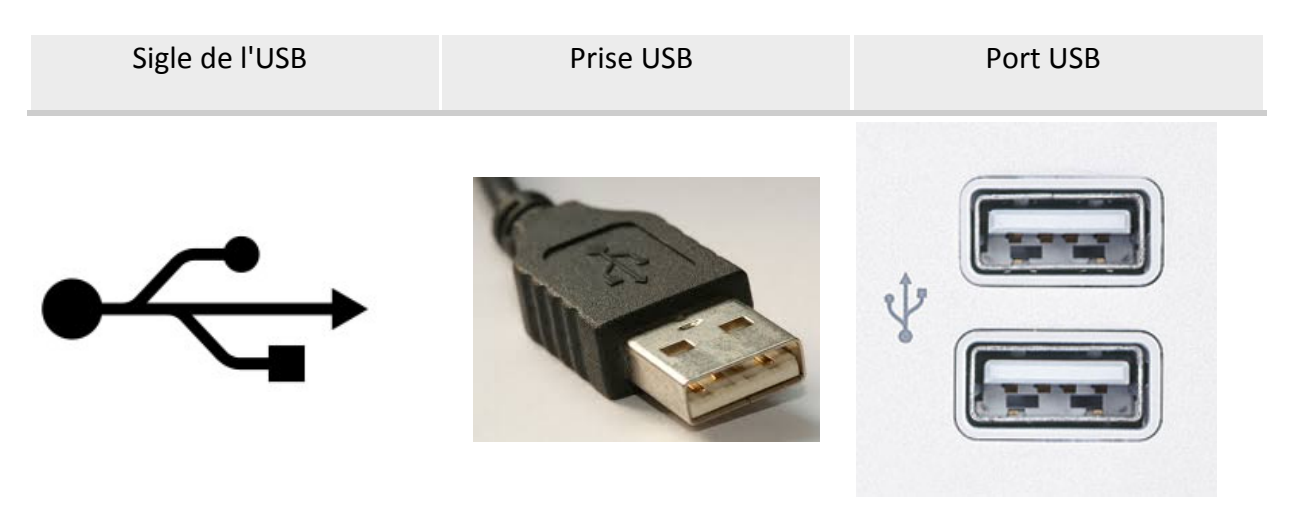

Jusqu'à présent, on utilisait des prises **USB 2.0**. Toutefois, depuis quelques années, on note l'apparition de l'**USB 3.0**, qui permet un transfert plus rapide des données.

Attention, pour profiter de la vitesse de l'USB 3.0, il faut avoir un port USB 3.0 sur son ordinateur ET un périphérique USB 3.0 (disque dur externe, clé USB...). Si vous branchez un disque dur USB 3.0 sur un port USB 2.0, vous ne pourrez pas profiter de la vitesse de l'USB 3.0.

Les prises USB 3.0 sont reconnaissables grâce à leur languette bleue et leur logo.

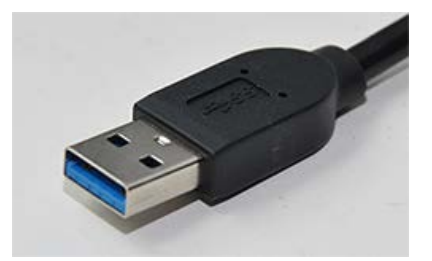

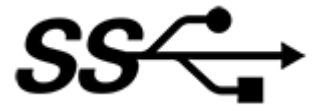

# Périphériques et ordinateurs portables

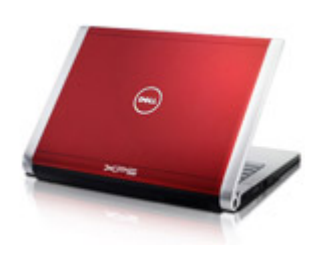

Les "portables" se doivent d'être compacts. Ils concentrent donc différents périphériques : unité centrale, écran, clavier, souris, camera, carte modem pour se connecter à Internet.

On peut également leurs connecter des périphériques USB : micro, casque, imprimante, scanner, disque externe, …

## Les tablettes

Pour être encore plus légères, elles se sont "débarrassées" du clavier et de la souris. Ainsi les interactions avec l'ordinateur se font grâce à la technologie du tactile. Sur certains modèles, il est toutefois possible d'y connecter un clavier et/ou une souris.

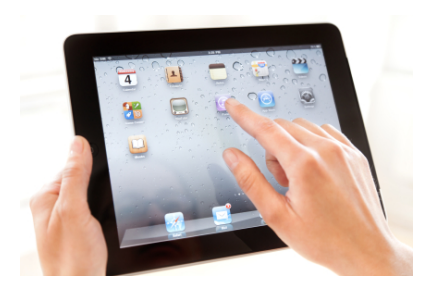

Les tablettes sont orientées médias : livres, journaux, magazines, films, musiques, jeux et aussi surf sur Internet.

#### Sources :

http://web-tech.fr/2012/06/01/les-tablettes-tactiles-lavenir-du-numerique/ <http://blog.vincod.com/2012/06/voyez-plus-grand-pour-vos-fiches-vin/>

# Le stockage des données

En informatique, pour exprimer la quantité de données qu'un support peut contenir (cd, disque dur, etc.), on utilise le terme : octet (o) ou bytes (b). On peut ajouter à ce terme des préfixes :

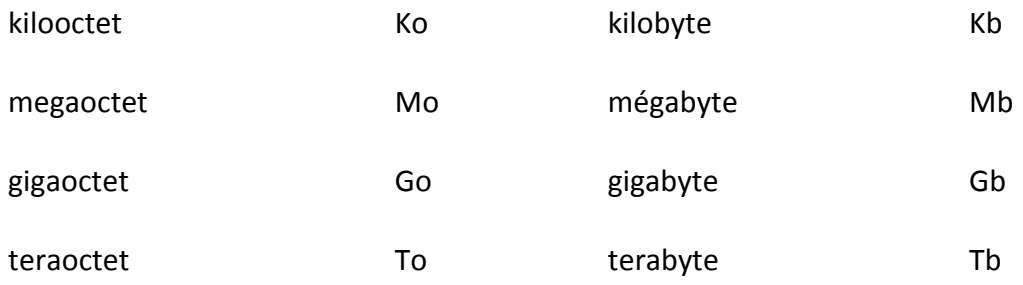

1 kilooctet (ko) = 10X10X10 octets = 1 000 octets

1 mégaoctet (Mo) = 10X10X1010X10X10 octets = 1 000 000 octets = 1 000 ko

- 1 gigaoctet (Go) = 10X10X1010X10X1010X10X10 octets = 1 000 000 000 octets = 1 000 Mo
- 1 téraoctet (To) = 10X10X1010X10X1010X10X1010X10X10 octets = 1 000 000 000 000 octets  $= 1000$  Go

A titre de comparaison, voici le poids de quelques fichiers :

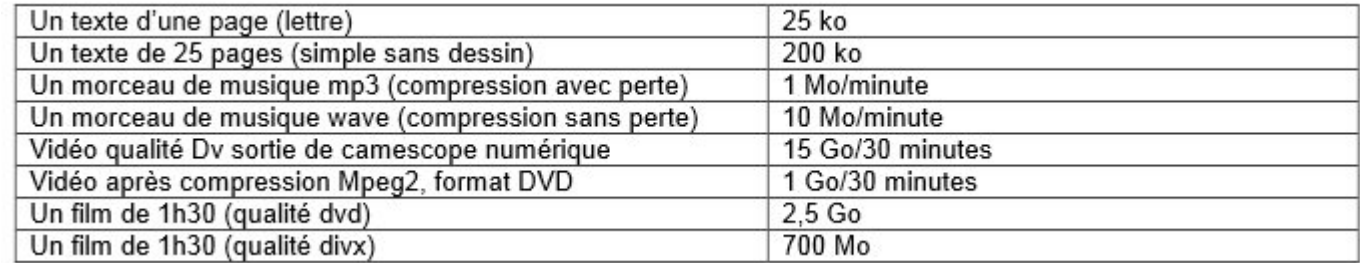

Source : [http://www.cndp.fr/crdp-montpellier/images/articles/cd48/fichiers\\_pdf/taille\\_des\\_fichiers.pdf](http://www.cndp.fr/crdp-montpellier/images/articles/cd48/fichiers_pdf/taille_des_fichiers.pdf)

## Les supports de stockage

**Le disque dur externe** est un disque dur conventionnel embarqué dans un boîtier solide et qui se connecte à un ordinateur avec une prise USB.

Vous pouvez l'utiliser pour sauvegarder les données de votre ordinateur ou enregistrer des fichiers plus lourds (films) et pouvoir les transporter.

C'est en grande partie la vitesse de rotation qui va déterminer ses performances : choisissez des modèles fonctionnant à 7 200 tours par minute. Le disque dur externe a une grande capacité de stockage.

Le rapport prix / capacité le plus intéressant du moment se situe probablement entre **500 Go et 1 To**.

**La clé USB (ou "stick USB")** : est une des unités de stockage les plus pratiques actuellement. La clé USB s'insère dans le port USB (c'est une sorte de prise) de n'importe quel ordinateur. Elle est donc entièrement compatible.

Elle permet **d'enregistrer** et **d'effacer** des fichiers. En 2014, les clés USB affichent des capacités allant de quelques Giga à quelques centaines de Giga.

La clé USB est facile à transporter et peut contenir une importante quantité d'informations. Attention cependant à sa fragilité !

Le **DVD** dispose d'une capacité de stockage de 4,7 Go (gigaoctet) c'est-à-dire 4000 fois plus qu'une disquette. Cela équivaut à 7 CD et environ 9h30 de musique.

Il existe également des DVD double-couche: les données sont écrites sur la même face, mais pas à la même profondeur). Ils peuvent contenir 8,5 Go c'est-à-dire 13 CD (environ 17h30 de musique).

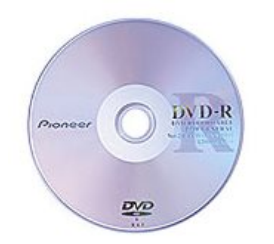

Les **DVD R** sur lesquels on peut graver une seule fois des données.

DVD-R

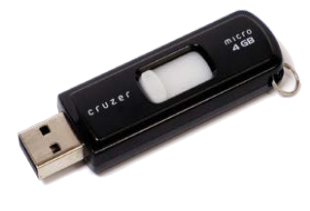

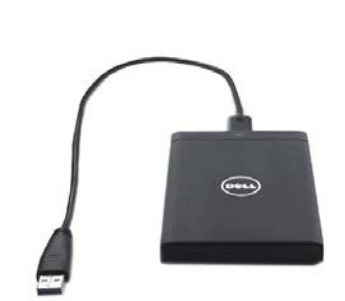

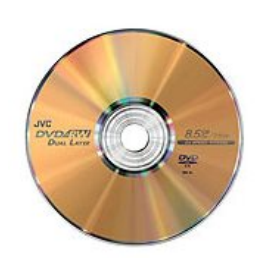

DVD-RW

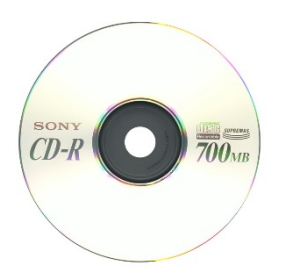

Les **DVD-RW** sur lesquels on peut enregistrer plusieurs fois des données.

Le **CD** a un espace de stockage de 650 Mo (mégaoctet). Cela équivaut à environ 1h15 de musique ou environ 300 000 pages dactylographiées.

Il existe :

- des CD sur lesquels on peut graver une seule fois des données (**CD-R**).
- des CD réinscriptibles, c'est-à-dire sur lesquels on peut enregistrer plusieurs fois des données (**CD-RW**).

Sources : [www.wikipedia.org](http://fr.wikipedia.org/wiki/Cle_usb) [www.commentcamarche.net](http://www.commentcamarche.net/pc/dvdrom.php3)